**Custom Cursor For Chrome Crack With Serial Key Download**

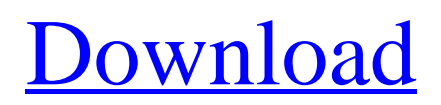

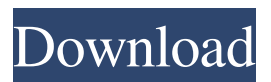

Custom Cursor for Chrome Torrent Download sports a no-brainer set-up process and a straightforward and welcoming user operation. Once the extension has been installed, users can choose from a wide range of predefined cursors the one to their liking. Furthermore, if within the wide range of available cursors, users can't seem to find one fitting for their needs, the extension offers a direct link to the developer's cursor database, for enhanced diversity. Chance your browser's cursor with ease and customize its size Once a preferred cursor has been chosen, users can increase or decrease its size according to their preferences, through an easy-to-use slider. However, if one wishes to quickly return to the default cursor, the extension features a dedicated button for this. Packing a lot of fun and even unusual cursor types, the extension has its collection classified according to the specific details of the cursors: color, multimedia, animals, food, and the list goes on. Each of the different pointer cursors is accompanied by a complementing hand cursor, in style with the main cursor. For instance, a Christmas tree will have a present hand cursor or an Iron Man cursor, the Avengers Symbol. An entertaining solution for customizing Chrome cursors for various tastes This Chrome extension will allow one to change the browser's cursor by picking from its wide collection of predefined, customizable cursors, whose size can also be increased or decreased. Featuring corresponding hand cursors, each different pointer will surely bring joy and smiles on one's

face and, why not, enhance the browsing experience altogether. Paleo Search is a desktop search application with a twist. It searches on your computer, keeping your privacy and security in mind. Since you don't have to download any software to use it, there's no data collection or manipulation. Paleo Search lets you explore in a way that makes it a breeze to find what you're looking for. With a simple click on the icon you'll see all kinds of files and folders in the search results. You can sort them by size, date, name, type, and even delete unwanted files. With search results sorted by name, you can browse through your documents and files with ease. PaleoSearcher even gives you a brief preview of the document so you can easily find the one you're looking for. It's even easier to find files if you want to

**Custom Cursor For Chrome Crack+ Activation Free Download (Final 2022)**

Key Macro allows you to add custom keyboard shortcuts. It works on Mac OS X, Windows, and Linux, and as an alternative to  $Ctrl + C$ . Pros: Easy setup and intuitive usage Keyboardspecific shortcuts Each shortcut is different Cons: Keyboard shortcuts can be interrupted Keyboard-specific shortcuts can be difficult to remember Keyboard Shortcut App Description: Similar to Keyboard Shortcut, this Chrome extension can save your most used Keyboard Shortcuts. Keyboard Shortcuts Add-On Description: Keyboard Shortcuts Add-on is a Chrome extension that allows users to create keyboard shortcuts. Pros: Support for keyboards from multiple vendors Easy setup and intuitive usage Cons: Slower than Keyboard Shortcut Customizing and

enhancing Windows If one is not satisfied with the settings of the default cursor used, they can do it easily by changing the cursor. The cursor of Windows can be changed to the different shapes and images. The cursor can be changed to the alternative. The image of cursor can be changed to the different image of Windows. Features: It is easy to change the color of the cursor It is easy to change the color of the cursor of the programs that are open. It is easy to change the cursor image of the different programs. It is easy to set up the different themes of the Windows. It is easy to change the image of the different shape. It is easy to change the image of the different Windows Chrome Cursor Manager This extension can do all the basic functions of customizing the cursor. This extension is developed by the team. This team provides a smooth and natural way of changing the cursor. This extension can be used for all the browsers as well as for the websites. It will change the cursor when you move it to the different positions or drag it from one position to another. Features: It is easy to customize the cursor of Chrome. It can be changed by dragging the cursor from one position to another. It can be changed by moving the mouse in the different positions. It can be changed by mouse-clicking on the different parts. It is easy to move the cursor by the help of the keyboard. It is easy to change the cursor image. It is easy to change the cursor by dragging it from one position to another. It is easy to change the color of the cursor. This extension is developed 77a5ca646e

Custom Cursor for Chrome is a Chrome extension offering a lot of fun and additional choices to your browser cursor. Get it here: ? E\_v\_K\_\_?L vE\_v\_K\_\_?L 9??W ?x???\_??\_ G ? ? ?? ?? ?? G ????????????????????????????????????????????????????? ????????????????????????????????????????????????????? ????????????????????????????????????????????????????? ???????????????????????????

**What's New in the Custom Cursor For Chrome?**

Custom Cursor for Chrome offers an extensive range of customized cursor, offering something for everyone. On the one hand, it lets users choose from a wide range of available options for a cursor that suits their needs. On the other, it makes it easy to return to the browser's default cursor, or to any of the other options chosen by a user. Price: FREE (Paid to The Chrome Web Store Conversion) \_\_\_\_\_\_\_\_\_\_\_\_\_\_\_\_\_My name is in the list. Last edited by Krusty\_008 on Thu Oct 18, 2013 10:23 am, edited 1 time in total. Who is online You cannot post new topics in this forumYou cannot reply to topics in this forumYou cannot edit your posts in this forumYou cannot delete your posts in this forumYou cannot post attachments in this forumQ: Unable to load protocol class driver org.sqlite.JDBC When I try to run my android app on the android emulator the emulator throws the error below: Error:(12) Unable to load protocol class driver

org.sqlite.JDBC I have tried cleaning the project, rebuilding and clearing all the caches in Eclipse, no avail. The problem is still present. A: The steps that worked for me: right click on the project and press 'Android Tools' then 'Export Signed Bundle' put the.apk file in your downloads folder download the 'adb tools' from and extract them to your desktop. copy the adb-intel64 folder from the extracted adb-tools package to your desktop. execute the following command from your command line adb -d shell pm list packages -r -d add the packages you are missing to the list. execute the following commands adb -d shell pm grant package\_name android.permission.READ\_SMS adb -d shell pm grant package\_name android.permission.RECEIVE\_SMS adb -d shell pm grant package\_name

- android.permission.RECEIVE\_MMS adb -d shell pm grant package\_name android.permission.SEND\_SMS adb -d shell pm grant package\_name android.permission.WRITE\_SMS adb -d shell pm grant package\_name
- android.permission.WRITE\_SMS\_NO\_CONF adb -d shell pm grant package\_name

android.permission.WRITE\_EXTERNAL\_STORAGE adb -d shell pm grant package\_name android.permission.READ\_SMS adb -d shell pm grant package\_name android.permission.WRITE\_SMS ad

**System Requirements:**

OS: Windows XP or newer Processor: Pentium 3 or newer Memory: 256 MB RAM Graphics: 32MB DirectX 10 compatible video card Hard Drive: 200 MB available space How to Install: Download Run game Done! If you want to update your Game: Download this archive file and extract to a folder. Restart game If you want to play this game on Android: Download and install Android Emulator Nox App Player from Google play

<http://escortguate.com/dahuapictureoverlay-crack-download/> <https://www.herbariovaa.org/checklists/checklist.php?clid=16612> <https://pk-luggage.com/web-pictures-searcher-crack-license-key-full-free-download-for-pc-march-2022.html> <https://4j90.com/elibrary-activation-win-mac-2022/> <https://halfin.ru/wp-content/uploads/2022/06/halwes.pdf> <https://madeinamericabest.com/google-monitor-2-2-15-31-crack-for-windows/> <https://vv411.com/advert/vmware-tweaker-crack-activation-code-with-keygen-download-latest/> <https://atlantickneerestoration.com/ts-midi-editor-crack-win-mac/> <http://www.ndvadvisers.com/myjdownloader-browser-extension-crack-free/> <https://lexcliq.com/?p=460077>